### KAVAYITRI BAHINABAI CHAUDHARI NORTH MAHARASHTRA UNIVERSITY, JALGAON

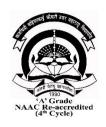

### Semester-wise Code structure and Syllabus for

Faculty: Science and Technology

B.C.A. (Honors/Research) Programme

As per NEP2020 for Affiliated Colleges

w.e.f. June 2024

#### **Abbreviations:**

- **T:** Theory Course
- **P:** Practical course
- **DSC:** Discipline Specific Core Course
- DSE: Discipline Specific Elective Course
- MIN: Minor subject
- VSEC: Vocational skill and Skill enhancement courses
- VSC: Vocational Skill Courses
- **SEC:** Skill Enhancement Courses
- **GE/OE:** Generic/open elective
- **CI:** Constitution of India
- **IKS:** Indian Knowledge System
- **CEP:** Community engagement and service
- **OJT**: On Job Training: Internship/ Apprenticeship
- **RP:** Research Project
- **RM:** Research methodology
- **ES:** Environment studies
- **ENG:** English
- MIL: Modern Indian language

- Co-curricular Course (CC)
  - a) CC-1: CC-120: Sports and Yoga
  - b) CC-2: CC-130: Cyber Security
  - c) CC-3: CC-220: Human Rights and Environment Law
  - d) CC-4: CC-229: Communication Skills and Personality Development
- Value Education Courses (VEC)
  - a) VEC1: ES-118: Environmental Science
  - b) VEC2: CI-129: Constitution of India
- Indian Knowledge System (IKS):
  - a) IK: 119: Ayurvedic Medicine in Ancient India
- Ability Enhancement Courses (AEC)
  - a) AEC-1: EG: 101 English -1
  - **b)** AEC-2: EG: 102 English -2
  - c) AEC-3: MR: 201 Marathi -1
  - d) AEC-3: HN: 201 Hindi -1
  - e) AEC-3: MR: 202 Marathi -2
  - f) AEC-3: HN: 202 Hindi -2

| Subject | Subject Short Name:    |            |  |  |  |
|---------|------------------------|------------|--|--|--|
| Sr      | Name of Subject        | Short Name |  |  |  |
| 1       | Physics                | PH         |  |  |  |
| 2       | Mathematics            | MT         |  |  |  |
| 3       | Chemistry              | СН         |  |  |  |
| 4       | Botany                 | ВО         |  |  |  |
| 5       | Zoology                | ZO         |  |  |  |
| 6       | Electronics            | EL         |  |  |  |
| 7       | Computer Science       | CS         |  |  |  |
| 8       | Statistics             | ST         |  |  |  |
| 9       | Microbiology           | MB         |  |  |  |
| 10      | Biotechnology          | BT         |  |  |  |
| 11      | Information Technology | IT         |  |  |  |
| 12      | Biochemistry           | BC         |  |  |  |
| 13      | Environmental Science  | EV         |  |  |  |
| 14      | Geography              | GG         |  |  |  |
| 15      | Geology                | GE         |  |  |  |
|         |                        |            |  |  |  |

**Bachelor of Computer Application (Honors/Research)** program is a four year program as per National Education Policy 2020 with effect from academic year 2024-25. Curriculum designed for BCA includes fundamentals and recent technologies required in IT industries. The Honors program is a lot industry oriented to fill the gap of employment disparity. The BCA research curriculum is aligned to the recent developments in research as well as anchoring the future research trends.

| Program | Program Educational Objectives (PEO)                                                     |  |  |  |
|---------|------------------------------------------------------------------------------------------|--|--|--|
| PEO 1   | Participate in lifelong learning through the successful completion of advanced degrees,  |  |  |  |
|         | continuing education and certifications and/or other professional developments           |  |  |  |
| PEO 2   | Be successfully employed in IT as well as multidisciplinary domains in supportive and/or |  |  |  |
|         | leadership roles                                                                         |  |  |  |
| PEO 3   | Be self-reliant and independent thinkers leading entrepreneurial or social journey       |  |  |  |

| Program Objective (PO) |                                                                                          |  |  |
|------------------------|------------------------------------------------------------------------------------------|--|--|
| PO 1                   | To gain core knowledge and a strong foundation in computer science and application       |  |  |
| PO2                    | To develop applications for various domains by skills acquired in programming languages, |  |  |
|                        | computational tools and techniques                                                       |  |  |
| PO3                    | To demonstrate analytical and problem solving skills required in IT industry             |  |  |

| <b>Program Spe</b> | Program Specific Outcomes (PSO)                                                                                                    |                 |  |  |  |
|--------------------|----------------------------------------------------------------------------------------------------|-----------------|--|--|--|
| PSO No             | PSO                                                                                                    | Cognitive Level |  |  |  |
| BCA PSO 1          | Acquire knowledge of core computer fundamentals as well as programming languages to solve problems computationally                                |                 |  |  |  |
| BCA PSO 2          | Analyze various computational applications using domain BT Level 4 knowledge appropriate for a defined problems                                   |                 |  |  |  |
| BCA PSO 2          | Develop solutions using domain knowledge appropriate for a defined problems BT Level 6                                                            |                 |  |  |  |
| BCA PSO 3          | Select, adapt and apply appropriate techniques, resources and tools to develop a software  BT Level 4                                             |                 |  |  |  |
| BCA PSO4           | Communicate effectively with or among other development teams/community by writing reports and effective presentations about computing activities |                 |  |  |  |

BT – Bloom's Taxonomy

#### BCA (Honors/Research) – First Year, SEMESTER – I, Level – 4.5 Course Course Course **Course Title** Credits Teaching Hours/ Marks (Total 100) **Type** Code Week T P **Total Internal External** (UA) (CA) P P DSC-1 **DSC CA-111** Essential of Computers 2 2 2 20 **30** DSC-2 **DSC** 2 2 20 **30 CA-112 Programming using C++** 2 Practical based on Programming 2 20 **30** DSC-3 **DSC CA-113** 4 4 using C++ Fundamentals of Computer 2 MIN-1\* **MIN CA-114** 2 2 20 **30 Applications** Practical based on Fundamentals MIN-2\* **MIN CA-115** 4 4 20 **30** of Computer Application Introduction to Information and OE-1\* 2 2 20 **30** OE **CA-116** 2 Communication Technology 2 2 SEC-1 **SEC CA-117** Office Management Tools 2 20 **30** ----VEC-1 **VEC** 2 2 2 20 **30 EA-118 Environmental Awareness** Ayurvedic Medicine in **IKS IKS** IK-119 2 2 2 20 **30 Ancient India CC-120** Select any ONE of the following: (A/B) A) Sports CC-1 $\mathbf{CC}$ 2 2 **50** 2 B) Yoga 2 2 20 AEC-1 **AEC EG-101** | **English -1** 2 30 BCA (Honors/Research) – First Year, SEMESTER – II, Level – 4.5 DSC-4 **DSC CA-121** Web Designing 2 2 2 20 **30** DSC-5 **DSC CA-122 Vedic Mathematics** 2 2 2 20 30 2 DSC-6 **DSC** CA-123 Practical based on web designing 4 4 20 **30** MIN-3\* **MIN CA-124 Basic Office Management Tools** 2 2 2 20 **30** Practical based on Office 2 MIN-4\* **MIN CA-125** 4 4 **20 30** management tools 2 OE-2\* 2 2 20 **30** OE **CA-126** Office Automation tools SEC-2 2 2 2 20 **30 SEC CA-127 Computer Assembly and Repair** Practical based on Computer 2 SEC-3 **SEC CA-128** 4 4 20 **30 Assembly and Repair** 2 2 **30** VEC-2 **VEC** 2 20 --**CI-129** Constitution of India **CC-130** Select any ONE of the following: CC-2 CC (A/B) A) NSS 2 **50** 2 2 B) NCC AEC-2 **AEC** EG-102 English -2 2 2 2 20 **30** --Cumulative Credits For First Year - 44

<sup>\*</sup> Minor is for students from other departments or disciplines.

#### BCA (Honors/Research) – Second Year, SEMESTER – III, Level – 5.0 Course Course Cours **Course Title** Credits Teaching Hours/ Marks (Total 100) **Type** Week e Code T P **Total Internal External** (UA) (CA) P DSC-7 **DSC CA-211 Data Structures** 2 2 2 20 **30** DSC-8 DSC 2 2 **30 CA-212 Python Programming** 2 20 DSC-9 **DSC** CA-213 Practical based on Data Structures 2 4 4 20 **30** Practical based on Python **DSC-10 DSC CA-214** 2 4 20 **30** 4 Programming Introduction to Programming **MIN-5**\* **CA-215** 2 2 20 30 **MIN** 2 Languages Practical based on Programming 2 MIN-6\* **MIN CA-216** 4 4 20 **30** Languages **OE-3**\* 2 2 2 **30 OE CA-217 Computer Graphics** 20 VSC-1 **VSC CA-218 Introduction to Graphics Designing** 2 2 2 20 **30** Practical based on Graphics **CA-219** VSC-2 2 20 **VSC** 4 4 **30** Designing **CC-220 Select any ONE of the following:** CC-3 CC(A/B) A) Human Rights and Environment Law 2 2 2 **50** B) Cyber Security MR-2 2 2 20 **30** Marathi -1 201 AEC-3 **AEC** HN-201 Hindi -1 2 2 20 30 BCA (Honors/Research) – Second Year, SEMESTER – IV, Level – 5.0 DSC-11 **DSC CA-221 Database Management System** 2 2 2 20 30 **DSC-12** DSC 2 2 2 20 30 **CA-222** Artificial Intelligence Practical based on Database 2 **DSC-13 DSC CA-223** 4 4 20 **30** Management System Practical based on Artificial **DSC-14 DSC CA-224** 2 4 4 20 **30** Intelligence using Python MIN-7\* **MIN CA-225** Web Designing and Development 2 2 2 20 **30** Practical based on Web designing 2 20 **30** MIN-8\* **MIN CA-226** 4 4 and Development OE-4\* CA-227 Social Media for Beginners 2 2 2 20 **30 OE** Community Engagement and **CA-228 CEP CEP** Service **CC-229 Select any ONE of the following:** (A/B) A) Communication Skills and CC-4 CC 2 2 2 **50** Personality Development B) Cultural MR-202 Marathi -2 2 2 2 20 **30** AEC-4 **AEC** HN-202 Hindi -2 Cumulative Credits for First Year – 44

<sup>\*</sup> Minor is for students from other departments or disciplines.

#### BCA (Honors/Research) – Third Year, SEMESTER – V, Level – 5.5 Course **Course** Course **Course Title Credits Teaching Hours/** Marks (Total 100) Type Code Week T P **Total Internal External** (CA) (UA) P **DSC-15 DSC CA-311** Software Engineering 2 2 2 20 **30 DSC** 2 2 2 **30 DSC-16** CA-312 Programming using C#.Net 20 **DSC-17 DSC CA-313** 2 2 2 20 **30** JAVA Programming 2 **DSC-18 DSC CA-314** Practical based on C#.Net 4 4 20 **30** Practical based on JAVA **DSC-19 DSC CA-315** 2 4 4 **20 30 Programming** CA-316 (A) Web Technologies I (PHP) 2 30 2 20 Data Analytics 2 CA-316 (B) 2 2 20 **30** --(Using R) DSE-1 **DSE Advance Artificial Intelligence** 2 2 2 **30** CA-316 (C) 20 techniques Practical based on selected elective **CA-317** 2 DSE-2 **DSE** 4 4 20 30 (A/B/C)**DSE - 1** Website Development and **30** MIN-9\* **CA-318** 2 **MIN** 2 2 20 Management Software Development using VSC-3 **VSC CA-319** 2 2 2 20 **30** Recent tools and techniques 4 8 FP FP CA-320 Field Project 40 **60** BCA (Honors/Research) – Third Year, SEMESTER – VI, Level – 5.5 **DSC-20** DSC CA-321 Cloud Computing 2 2 2 20 **30 DSC-21 DSC** CA-322 **Recent Scripting Languages** 2 2 2 20 --**30** --**DSC-22 DSC** CA-323 Android Application Development 2 2 2 20 30 Practical based on Scripting **DSC-23 DSC CA-324** 2 4 4 20 **30** Languages Practical based on Android 2 20 **30 DSC-24 DSC** CA-325 4 4 **Application Development** CA-326 (A) Web Technologies II (ASP.Net) 2 2 2 20 --**30** Data Analytics II (Exploratory CA-326 (B) 2 2 2 20 **30** --Data Analytics) DSE-3 **DSE** CA-326 (C) Machine Learning 2 2 2 20 **30 CA-327** Practical based on selected elective 2 DSE-4 **DSE** 4 20 **30** 4 (A/B/C)**DSE - 3** MIN-**30 CA-328 MIN Social Media Marketing** 2 2 2 20 10\* VSC-4 **VSC CA-329** 2 2 Digital Marketing 2 20 **30** --#OJT/ OJT/Int **CA-330** 4 8 8 **40 60** On Job Training/Internship Int

<sup>#</sup> Students need to complete one month on job training (OJT) or internship in any industry related to major subject. \* Minor is for students from other departments or disciplines.

#### BCA(Honors/Research) – 4<sup>th</sup> Year (Honors), SEMESTER – VII, Level – 6.0 Course Title Course Course Credits Teaching Hours/ Course Marks (Total 100) Type Code Week T P **Total** Internal External (CA) (UA) P $\mathbf{T}$ T P Advanced Database Management **DSC-25 DSC CA-411** 4 4 4 40 **60** --Systems Advanced Software Development **DSC-26** 2 **DSC CA-412** 2 2 **20 30** methodologies **DSC** Advanced Java Programming 4 4 **DSC-27 CA-413** 4 40 **60 20 DSC-28 DSC CA-414** Practical based on ADBMS 2 4 4 **30** Practical based on Advanced Java **DSC-29** 2 **DSC CA-415** 4 4 **20 30** Programming CA-416 (A) Current Web Technologies I 4 60 4 4 40 CA-416 (B) Big Data 4 4 60 4 40 DSE-5 **DSE** CA-416 (C) Deep Learning 4 4 4 **40 60** RM RMCA-417 Research Methodology 4 4 40 60 BCA (Honors/Research) – 4<sup>th</sup> Year (Honors), SEMESTER – VIII, Level – 6.0 **DSC-30 DSC CA-421 Advanced Cloud Computing** 4 4 40 60 **DSC-31 DSC** CA-422 2 2 2 **20 30 Data Mining DSC-32 DSC** CA-423 Social Media tools and Technique 4 4 4 40 **60** Practical based on Cloud 2 **CA-424 20 DSC-33 DSC** 4 4 **30** Computing Practical based on social media **DSC-34 DSC CA-425** 2 4 4 **20 30** tools and techniques 4 40 CA-426(A) Current Web Technologies II 4 4 60 CA-426(B) Business Intelligence 4 4 4 40 **60** DSE-6 **DSE CA-426(C)** Generative Artificial Intelligence 4 4 40 **60** --4 #OJT/

#Students need to complete one month on job training (OJT) or internship in any industry related to major subject.

On Job Training/Internship

OJT/Int

Int

**CA-427** 

4

8

8

**40** 

60

| Course | Course   | Course        | Course Title                                            | Credits     | Teac  | hing         | Hours/ | Mar  | ks (T      | otal 1 | 100)  |
|--------|----------|---------------|---------------------------------------------------------|-------------|-------|--------------|--------|------|------------|--------|-------|
|        | Type     | Code          |                                                         |             |       | We           |        |      | `          |        |       |
|        |          |               |                                                         |             | T     | P            | Total  | Inte | rnal       | Exte   | ernal |
|        |          |               |                                                         |             |       |              |        | (C   | <b>(A)</b> | (U     | JA)   |
|        |          |               |                                                         |             |       |              |        | T    | P          | T      | P     |
| DSC-25 | DSC      | CA-411        | Machine Learning Algorithm                              | 4           | 4     |              | 4      | 40   |            | 60     |       |
| DSC-26 | DSC      | CA-412        | Digital Image Processing                                | 2           | 2     |              | 2      | 20   |            | 30     |       |
| DSC-28 | DSC      |               | Practical based on Machine<br>Learning Algorithm        | 2           |       | 4            | 4      |      | 20         |        | 30    |
| DSC-29 | DSC      | CA-415        | Practical based on Digital Image<br>Processing          | 2           |       | 4            | 4      |      | 20         |        | 30    |
|        |          | CA-416 (A)    | Network Programming                                     | 4           | 4     |              | 4      | 40   |            | 60     | -     |
| DSE-5  | DSE      | CA-416 (B)    | Cyber Security: Techniques and Tools                    | 4           | 4     |              | 4      | 40   |            | 60     | 1     |
|        |          | CA-416 (C)    | Natural Language Processing                             | 4           | 4     |              | 4      | 40   |            | 60     |       |
| RM     | RM       | CA-417        | Research Methodology                                    | 4           | 4     |              | 4      | 40   |            | 60     |       |
| RP     | RP       | CA-418        | Research Project I                                      | 4           |       | 8            | 8      |      | 40         |        | 60    |
| ВС     | CA (Hono | ors/Research) | – 4 <sup>th</sup> Year (Research), SEMESTE              | R – VIII, I | Level | <b>- 6.0</b> | )      |      |            |        |       |
| DSC-30 | DSC      | CA-421        | Data Science                                            | 4           | 4     |              | 4      | 40   |            | 60     |       |
| DSC-31 | DSC      | CA-422        | Vision Intelligence                                     | 2           | 2     |              | 2      | 20   |            | 30     |       |
| DSC-33 | DSC      | CA-424        | Practical based on Applied Data<br>Science using Python | 2           |       | 4            | 4      |      | 20         |        | 30    |
| DSC-34 | DSC      | CA-425        | Practical based on Vision<br>Intelligence               | 2           |       | 4            | 4      |      | 20         |        | 30    |
|        |          |               | Internet of Things                                      | 4           | 4     |              | 4      | 40   |            | 60     |       |
| DSE-6  | DSE      | CA-426(B)     | Cyber Forensics                                         | 4           | 4     |              | 4      | 40   |            | 60     |       |
|        |          | CA-426(C)     | Block Chain Technology                                  | 4           | 4     |              | 4      | 40   |            | 60     |       |
| RP     | RP       | CA-428        | Research Project II                                     | 8           |       | 16           | 16     |      | 80         |        | 12    |

# **Course Code: CA-111 Course Title: Essential of Computer**

| Course Code: CA-111                     | Course Category: (DSC-1)             |
|-----------------------------------------|--------------------------------------|
| Course Title: Essential of Computer     | Type: Theory                         |
| Total Contact Hours: 30 (2/week)        | Course Credits: 02                   |
| College Assessment (CA) Marks: 20 Marks | University Assessment (UA): 30 Marks |

#### **Course Objectives:**

- 1. This course provides an overview of introductory concepts about computers, number systems and components of computer system.
- 2. This course provides an overview of the fundamental concepts of computer networks, data communication, and network topologies.

| CO No.    | со                                                               | Cognitive<br>level |
|-----------|------------------------------------------------------------------|--------------------|
| BCA111C.1 | Acquire the knowledge of fundamentals of Computer and Operating  | 2                  |
|           | System.                                                          |                    |
| BCA111C.2 | Develop problem solving skill through algorithms and flowcharts. | 3                  |
| BCA111C.3 | Understand the basics of computer networking and internet.       | 2                  |

#### **Course Content:**

#### **Unit 1: Introduction to Basics of Computer**

(07 L, 10 M)

- 1. Basics of computer:
  - 1.1. What is Computer?
  - 1.2. History of Computers
- 2. Block Diagram of Computer
  - 2.1. Diagrams
  - 2.2. Input, Output, ALU, CPU, CU
- 3. Types of Computer
  - 3.1. Analog computers, Digital Computers, Hybrid computers
- 4. Memory Management
  - 4.1. Primary Memory-RAM, ROM, PROM, EPROM
  - 4.2. Secondary Memory-Magnetic Disk, Hard Disk and CD
- 5. Types of Software
  - 5.1. System Software
    - 5.1.1. Anti-Virus
    - 5.1.2. Honey pot system
  - 5.2. Application Software
    - 5.2.1. Word Processing
    - 5.2.2. Spreadsheets
- 6. Programming Languages
  - 6.1. High level
  - 6.2. Middle Level
  - 6.3. Low Level

#### **Unit 2: Introduction to Operating System**

(08 L, 10M)

- 1. What are booting?
  - 1.1. POST
  - 1.2. Bootstrap
  - 1.3. Boot Drive
- 2. Definition of operating system
- 3. Functions of operating system

- 4. Types of Operating Systems
  - 4.1. DOS
  - 4.2. Windows
  - 4.3. Linux
  - 4.4. Android
- 5. Applications of Operating System
- 6. Comparison of various Operating Systems

#### **Unit 3: Introduction to Internet and Concepts of Network**

(07 L, 15 M)

- Fundamentals Of Internet
  - 1.1. Introduction to the Internet
  - 1.2. History of the Internet
  - 1.3. Working and Use of the Internet
  - 1.4. Applications of the Internet
  - 1.5. Study of Web Browsers and Search Engines
- 2. Fundamentals Of Computer Networks
  - 2.1 What is a Computer Network?
  - 2.2 Types of Networks (with Features and Application): LAN, WAN, MAN
  - 2.3 Wired Network, Wireless Network
  - 2.4 Network Topology
  - 2.5 Web Services
  - 2.6 Dial-Up Connections
  - 2.7 Shell Connection
  - 2.8 TCP/IP Connection
  - 3. Introduction to Viruses
    - 3.1 What is a Computer Virus?
    - 3.2 Function of Virus
    - 3.3 Types of Computer Virus

#### **Unit 4: Fundamentals of Procedural Programming Paradigms**

(08 L, 15 M)

- 1. Algorithm
  - 1.1 Definition of Algorithm
  - 1.2 Introduction of Algorithm
  - 1.3 Example of Algorithm
- 2. Flowchart
  - 2.1 Definition of Flowchart
  - 2.2 Introduction of Flowchart
  - 2.3 Example of Flowchart
- 3. Data Representation
  - 3.1 Conversion in number System
  - 3.2 Decimal, binary
  - 3.3 Octal and hexadecimal
  - 3.4 Character representation: ASCII

- 1. V.RajaRaman, "Fundamentals of computer" (PHI Publication) *ISBN*10:8120340116
- 2. Roger Huntand John Shelley, "Computer and commonsense" (PHI Publication) ISBN 10:0131646737
- 3. AndrewS.Tanenbaum, "Computer Networks"-Fourth Edition. ISBNnumber0130661023
- 4. Hurwitz Judith S. and Daniel Kirsch, "Cloud Computing for Dummies". ISBN
- 5. Godbole Achyut and Kahate Atul, "Web Technologies: TCP/IP, Web/ Java Programming, and Cloud
- 6. Computing, ", 3e Tata McGraw-Hill Education ISBN: 9332900914, 9789332900912.
- 7. "Operating System Concepts" by Abraham Silberschatz, Peter B. Galvin, Greg Gagne

# Course Code: CA 112 Course Title: Programming Using C++

| Course Code: CA-112                     | Course Category: DSC-2               |
|-----------------------------------------|--------------------------------------|
| Course Title: Programming Using C++     | Type: Theory                         |
| Total Contact Hours: 30 (2/week)        | Course Credits: 02                   |
| College Assessment (CA) Marks: 20 Marks | University Assessment (UA): 30 Marks |

### **Course Objectives:**

- 1. To understand the concept of Object Oriented Programming
- 2. To Understand the concept of implementing Functions, Pointer, and Array in C++
- 3. To Understand the concept of implementing Class, Object, Inheritance and polymorphism
- 4. To understand the concepts of Exception handling and File management

| CO No.    | со                                                                                                    | Cognitive<br>level |
|-----------|----------------------------------------------------------------------------------------------------|--------------------|
| BCA112C.1 | Describe the procedural and object oriented paradigm with concepts of streams, classes, functions, data and objects.        | 1                  |
| BCA112C.2 | Understand dynamic memory management techniques using pointers, constructors, destructors.                                  | 2                  |
| BCA112C.3 | Apply the concept of function overloading, operator overloading, virtual functions and polymorphism in programming with C++ | 3                  |
| BCA112C.3 | Demonstrate the use of various OOPs concepts with the help of programs                                                      | 2                  |

#### **Course Content:**

Unit 1: Introduction (10 L, 10 M)

- 1. History of C++
- 2. Structured Vs Object oriented development
- 3. OOP's Features Object, Classes, Data Encapsulation & Abstraction, Delegation, Inheritance, Polymorphism, Message Communication.
- 4. Basic concept of C++
  - 4.1. Input/ Output in C++
  - 4.2. Data Types, Operators
  - 4.3. If statement (if, if...else, if..else if, nested if, Switch)
  - 4.4. Loops,
  - 4.5. Array, Types of Array
  - 4.6. Using #include and #define, creating macros

#### **Unit 2: Functions and Oops in C++**

(07 L, 15 M)

- 1. Function and its components,
- 2. Concept of Pointer
- 3. Different types of parameter passing mechanisms,
- 4. Access Specifier
- 5. Class Specification- Defining Members
- 6. Creating Objects
- 7. Constructors, types of Constructors, destructor
- 8. Friend Class and Friend Function

#### **Unit 3: Inheritance & Polymorphism**

(06 L, 15 M)

1. Function overloading

- 2. Operator Overloading- unary, binary operators, using friend functions
- 3. Types of Inheritance
- 4. Member Accessibility
- 5. Visibility Modes
- 6. Abstract class
- 7. Virtual & Pure Virtual functions

#### **Unit 4: C++ Handling Concept and Template**

(07 L, 10 M)

- 1. Exception handling
- 2. Types of Exception
- 3. Try ... Catch Block
- 4. File Handling
- 5. Read and write operations on file
- 6. Class template
- 7. Function template

- 1. Mastering C++ by K R Venugopal, Rajkumar, T Ravishankar, Publication TMH
- 2. Exploring C++ by Yashwant Kanetkar
- 3. Object Oriented Programming using C++ by W. Balguruswamy, Publication TMH
- 4. The C++ Programming Language by BjaraneStroustrup

### Course Code: CA-113

### Course Title: Practical Based on Programming Using C++

| Course Code: CA-113                          | Course Category: (DSC-3)             |
|----------------------------------------------|--------------------------------------|
| Course Title: Practical Based on Programming | Type: Practical                      |
| Using C++                                    |                                      |
| Total Contact Hours: 60 (4/week)             | Course Credits: 02                   |
| College Assessment (CA) Marks : 20 Marks     | University Assessment (UA): 30 Marks |

#### **Course Objectives:**

- 1. To train students in programming using object oriented concepts with C++.
- 2. To acquired practical oriented skill set using C++
- 3. To solve well defined problem through assignments in C++

#### **Course Outcomes:**

| CO No.    | СО                                                         | Cognitive<br>level |
|-----------|------------------------------------------------------------|--------------------|
| BCA113C.1 | Creating simple programs using C++                         | 6                  |
| BCA113C.2 | Solve well defined problems using C++                      | 6                  |
| BCA113C.3 | Apply various OOPs concepts or features using C++ programs | 3                  |
| BCA113C.3 | Implement Exception handling and file handling using C++   | 3                  |

#### **Course Content:**

#### **Number Logical Program**

- 1. Write a program to print Fibonacci series.
- 2. Write a program to check given number is prime or not
- 3. Write a program to print prime numbers in given range.
- 4. Write a program to check given number is palindrome or not
- 5. Write a program to print palindrome numbers in given range.
- 6. Write a program to find given number is perfect or not.
- 7. Write a program to check given number is Armstrong or not.
- 8. Write a program to print factorial of a number.
- 9. Write a program to print sum of digits.
- 10. Write a program to print max digit in given number.

#### Program using OOP's

- 11. Write a program to demonstrate Array.
- 12. Write a program to demonstrate the use of class and object
- 13. Write a program to demonstrate function overloading.
- 14. Write a program to demonstrating the use Operator Overloading.
- 15. Write a program to demonstrate Class and Object.
- 16. Write a program to demonstrating the use of constructors and destructor
- 17. Write a program to demonstrate the Single & multiple inheritances.
- 18. Write a program to demonstrate multilevel and hierarchical inheritance
- 19. Write a program to demonstrate the use of virtual function.
- 20. Write a program to demonstrate Exception Handling.
- 21. Write a program to demonstrate File handling
- 22. Write a program to demonstrate the concept of function template & class template.
- 23. Write a program to demonstrate Friend Class and Friend Function.

# **Course Code: CA 114 Course Title: Fundamentals of Computer Application**

| Course Code: CA 114                                | Course Category: Minor -1 *For students from other Department/Discipline |
|----------------------------------------------------|--------------------------------------------------------------------------|
| Course Title: Fundamentals of Computer Application | Type: Theory                                                             |
| <b>Total Contact Hours: 30</b>                     | Course Credits: 02                                                       |
| College Assessment (CA) Marks: 20                  | University Assessment (UA): 30                                           |

#### **Course Objectives:**

- 1. To Introduce the fundamental concepts of computers
- 2. To introduce concepts of networking
- 3. To introduce basic components of programming

#### **Course Outcomes:**

| CO No.    | СО                                                                          | Cognitive<br>level |
|-----------|-----------------------------------------------------------------------------|--------------------|
| BCA114C.1 | Understand basics of computer, operating systems and types of software      | 2                  |
| BCA114C.2 | Understand fundamental concept Networking and Internet                      | 2                  |
| BCA114C.3 | Analyze problems to draw flow charts and write algorithm for given problems | 5                  |

#### **Course Content:**

#### **Unit 1: Introduction to Basics of Computer**

(06 L, 15 M)

- 1 Basics of computer
  - 1.1 What is Computer?
  - 1.2 History of Computers
- 2 Block Diagram of Computer
  - 2.1 Diagrams
  - 2.2 Input, Output, ALU, CPU, CU
- 3 Types of computer
  - 3.1 Analog computers
  - 3.2 Digital computers
  - 3.3 Hybrid computers
- 4 Memory Management:
  - 4.1 Primary Memory-RAM, ROM, PROM, EPROM,
  - 4.2 Secondary Memory- Magnetic Disk, Hard Disk and CD
- 5 Types of software
  - 5.1 System Software:
    - 5.1.1 Anti-Virus
    - 5.1.2 Honey pot system
  - 5.2 Application Software:
    - 5.2.1 Word Processing
    - 5.2.2 Spread sheet
    - 5.2.3 Presentation

#### **Unit 2: Operating Systems**

( 06 L, 10M)

- 1. Introduction to the Operating System
- 2. Functions of operating system

#### 3. Types of Operating Systems

- 3.1. Linux
- 3.2. Windows
- 3.3. Mac
- 3.4. Android
- 4. Applications of Operating System
- 5. Comparison of various Operating Systems

#### **Unit 3: Fundamentals of Network & Internet**

(12 L, 15M)

- 1. What is Computer Network?
- 2. Network Services
  - 2.1. Communication Services
  - 2.2. WWW, e-mail, FTP, Telnet
- 3. Network topologies
  - 3.1. Star
  - 3.2. Bus
  - 3.3. Tree
  - 3.4. Ring
  - 3.5. Mesh
- 3. Fundamentals of Internet
  - 3.1. What is Internet?
  - 3.2. History of Internet
  - 3.3. Applications of Internet
- 4. Types of Connections
  - 4.1. Dial-Up Connections
  - 4.2. TCP/IP Connection

#### **Unit 4: Fundamentals of Procedural Programming Paradigms**

(06 L, 10 M)

- 1. Algorithm
  - 1.1. Definition of Algorithm
  - 1.2. Introduction of Algorithm
  - 1.3. Example of Algorithm
- 2. Flowchart
  - 2.1. Definition of Flowchart
  - 2.2. Introduction of Flowchart
  - 2.3. Example of Flowchart

- 1. Pradeep K Sinha, Computer Fundamental, BPB Publications 6<sup>th</sup> Edition.
- 2. C.S.V Murthy, Fundamental of Computer, Himalaya Publication House 1st Edition.
- 3. Balagurusamy, Fundamental of Computer, McGraw Hill Publisher Private Ltd.
- 4. S.R. Sathe MAC Mollen, Operating System, Publications India Ltd 1st Edition.

# Course Code: CA- 115 Course Title: Practical based on Computer Fundamentals

| Course Code: CA-115                                    | Course Category: Minor -2 *For students from other Department/Discipline |
|--------------------------------------------------------|--------------------------------------------------------------------------|
| Course Title: Practical based on Computer Fundamentals | Type: Practical                                                          |
| Total Contact Hours: 30                                | Course Credits: 02                                                       |
| College Assessment (CA) Marks:30                       | University Assessment (UA): 20                                           |

#### **Course Objectives:**

- To familiarize students with the fundamental operation of a computer
- To introduce students to basic internet concepts and how to use a web browser to navigate the internet

#### **Course Outcomes:**

| CO No.    | СО                                                                | Cognitive<br>level |
|-----------|-------------------------------------------------------------------|--------------------|
| BCA115C.1 | Students can able to understand the installation of operating     | 2                  |
|           | system.                                                           |                    |
| BCA115C.2 | Students can understand basic DOS command, and different          | 2                  |
|           | browser.                                                          |                    |
| BCA115C.3 | Students understand different platforms, Internet, mails, tables. | 2                  |
| BCA115C.4 | Students can learn text formatting and table formatting.          | 3                  |

#### **Course Content:**

- 1. Installation of Operating System (Linux and Windows).
- 2. Run different commands of MS DOS CD, DIR, COPY, REN, CLS, MD, RD, Exit, Clear etc.
- 3. Demonstrate different web Browsers- Internet Explorer, Fire fox, downloading of files
- 4. Demonstrate information of Internet connectivity components Modem, IP Sharer, Hub, and Switch
- 5. Demonstrate different platforms Hardware, Software, Server and Cloud.
- 6. Create your E-Mail ID on any free E-Mail Server.
- 7. Login through your E-Mail ID and do the following:
  - a) Compose a new Mail
  - b) Send the Mail to one person
  - c) Send the same Mail to various persons
  - d) Forward the Mail
  - e) Delete the Mail
  - f) Send file as attachment
- 8. Send any greeting card to your friend.

### **Course Code: CA 116**

### Course Title: Introduction to Information Communication and Technology

| Course Code: CA 116                              | Course Category: OE -1                         |
|--------------------------------------------------|------------------------------------------------|
|                                                  | *For students from other Department/Discipline |
| <b>Course Title: Introduction to Information</b> | Type: Theory                                   |
| Communication and Technology                     |                                                |
| Total Contact Hours: 30                          | Course Credits: 02                             |
| College Assessment (CA) Marks: 20                | University Assessment (UA): 30                 |

#### **Course Objectives:**

- 4. To introduce the fundamental concepts of Information Technology.
- 5. To introduce concepts of Information Technology and Technology.
- 6. To introduce basic components of programming

#### **Course Outcomes:**

| CO No.    | СО                                                               | Cognitive<br>level |
|-----------|------------------------------------------------------------------|--------------------|
| BCA116C.1 | Define and explain various concepts of Information Communication | 1                  |
|           | and Technology                                                   |                    |
| BCA116C.2 | Understand basics of cyber spaces and cyber crime                | 2                  |
| BCA116C.3 | Understand application areas of ICT broadly                      | 2                  |

#### **Course Content:**

#### **Unit 1: Attributes of Information Technology**

(08 L, 10 M)

- 6 Data, Knowledge and Wisdom
- 7 Types of Information
- 8 Sources of Information
- 9 Quality of Information
- 10 Storage of Information

#### **Unit 2: Information Communication and Technology**

(07 L, 15M)

- 6. What is ICT?
- 7. Evolution of ICT
- 8. Benefits of ICT
- 9. Advances in ICT
- 10. Information Systems
- 11. Types of Information Systems

#### **Unit 3: Cyber Space and Cyber Crime**

(07 L, 10M)

- 4. Real Space Vs. Cyber Space
- 5. Digital Identity
- 6. What is Cyber Crime?
- 7. Types of Cyber Crime
- 8. Causes and effects of Cyber Crime

#### **Unit 4: Real time ICT applications**

(08 L, 15 M)

- 1. E-commerce
- 2. e-governance
- 3. Education System
- 4. Medical System

- 5. Information Technology: Theory and practise, Sinha Pradeep K, Sinha Priti, ISBN 9788120352247
- 6. Information Systems: A concise study, Kelkar S A, ISBN 9788120336513

- 7. Student's guide to Information technology, Second Edition, Roger Carter, ISBN 9781483183831
- 8. The Absolute beginners guide to Cyber Security 2023- Part 1, Alexander Oni, 9781837630943

# **Course Code: CA-117 Course Title: Office Management Tools**

| Course Code: CA-117                     | Course Category: (SEC-1)             |
|-----------------------------------------|--------------------------------------|
| Course Title: Office Management Tools   | Type: Theory                         |
| Total Contact Hours: 30 (02/week)       | Course Credits: 02                   |
| College Assessment (CA) Marks: 20 Marks | University Assessment (UA): 30 Marks |

#### **Course Objectives:**

- 1. To provide an in-depth training in use of office automation, internet and internet tools.
- 2. The course also helps the candidates to get acquainted with IT.

| CO No.    | со                                                                                                    | Cognitive<br>level |
|-----------|----------------------------------------------------------------------------------------------------|--------------------|
| BCA117C.1 | After completion of the course, students would be able to create documents, spread sheets, make small presentations and would be acquainted with internet.                     | 4                  |
| BCA117C.2 | Identify and navigate different components of the MS Office interface, including ribbons, menus, and toolbars.                                                                 | 3                  |
| BCA117C.3 | Create and format professional-looking text documents using MS Word, Spreadsheet using excel and presentations using powerpoint and able to use advance features in MS Office. | 6                  |

#### **UNIT 1: Elements of ICT**

(04 L, 10 M)

- 1. Definition of ICT
- 2. Applications of ICT
- 3. Impact of ICT in business
- 4. Communication tools Email, chatting, Social Networking, video conferencing
- 5. Different ICT Tools

#### **UNIT 2: Word Processing**

(08 L, 13 M)

- 1. Introduction to Office Automation Suites
- 2. Components of MS-Office
- 3. Features of MS-Office 2010
- 4. Interface of MS-Word 2010
- 5. Text Formatting, Paragraph Formatting, Page Formatting
- 6. Header & Footers, Templates
- 7. Working with Graphics and Pictures, Symbols
- 8. Working with Tables,
- 9. Multicolumn News Letter, Smart Art
- 10. Mail Merge, Printing, Spell Check
- 11. View, Split, Arrange All

#### **UNIT 3: Working with Excel 2010**

(10 L, 15 M)

- 1. Introduction to Worksheets and Workbooks,
- 2. Working with Worksheet Inserting, Deleting, Rename
- 3. Inserting and Deleting Rows and Columns
- 4. Format Row Height, Column Width, Auto-fit, Hide/Unhide
- 5. Working with Data Sorting, Filter, Conditional formatting
- 6. Wrap Text, Merge & Center

- 7. Page Formatting Margin, Orientation, Size, Print Area, Break
- 8. Formulas, Inbuilt Functions

Basic functions – SUM, COUNT, AVERAGE, MIN, MAX

Advanced functions: UPPER, LOWER, TRIM, LEN, IF... condition, Remove duplicates

- 9. Inserting Images and Graphics,
- 10. Creating and Working with Charts
- 11. Printing Worksheets

#### **UNIT 4: Working with PowerPoint Presentation 2010**

(08 L, 12 M)

- 1. Introduction to Power Point,
- 2. Basics of Creating Presentations,
- 3. Applying Themes and Layouts
- 4. Working with Objects, Entering, Editing, and Formatting Text
- 5. Inserting Pictures, Graphics, Shapes, Charts and SmartArt
- 6. Inserting Tables into Presentations,
- 7. Adding Sound and Video
- 8. Adding Transitions Effects and Animation,
- 9. Normal view, Slide

#### References -

- 1. V. Rajaraman, "Fundamentals of Computers", PHI publication.
- 2. Roger Hunt and John Shelley, "Computers and Commonsense", PHI publication
- 3. A. S. Tananbaum, "Computer Network"
- 4. Vipra Computers, "Microsoft Office 2007", Vipra Printers Pvt. Ltd.
- 5. Ed Bott and Woody Leonhard, "Special Edition Using Microsoft Office 2007" Misty Vermaat, "Microsoft Office 2013", Shelly Cashman

### Course Code: CA-121 Course Title: WEB DESIGNING

| Course Code: CA-121                     | Course Category: (DSE-4)             |
|-----------------------------------------|--------------------------------------|
| Course Title: Web Designing             | Type: Theory                         |
| Total Contact Hours: 30 (2/week)        | Course Credits: 02                   |
| College Assessment (CA) Marks: 20 Marks | University Assessment (UA): 30 Marks |

#### **Course Objectives:**

- 1. To learn basic HTML tags.
- 2. To design static Webpage.
- 3. To define styles for web pages using CSS.
- 4. To create a dynamic and interactive web page using Javascript

#### **Course Outcomes:**

| CO No.    | СО                                                                       | Cognitive<br>level |
|-----------|--------------------------------------------------------------------------|--------------------|
| BCA121C.1 | Make use of HTML to design a web page.                                   | 3                  |
| BCA121C.2 | Build simple static Web application.                                     | 6                  |
| BCA121C.3 | Make use of different CSS stylesheets in web designing.                  | 3                  |
| BCA121C.4 | Understand scripting language which helps to develop interactive webpage | 2                  |

#### **Course Content:**

Unit 1: HTML (08 L, 10 M)

- 1.1 Introduction to HTML
- 1.2 Structure of HTML
- 1.3 HTML Tags, Attributes of HTML
- 1.4 Formatting Tags and Attributes
- 1.5 Headings Tag, Paragraph Tag
- 1.6 Ways to define color Plain color, RGB, Hex value, HSL value
- 1.7 Inserting an Images
- 1.8 List tags and Attributes <OL>, <UL>, <DL>
- 1.9 Tables Tags and Attributes
- 1.10 Hyperlinks Internal and External Linking, Image links
- 1.11 Frameset, Frames and iFrame

### Unit 2: HTML form designing and HTML 5

(07L, 10 M)

- 2.1 Designing of Forms
- 2.2 Designing form using HTML input tags
- 2.3 Inserting Text box, Text area, List box, Buttons, Radio Button, and Checkbox etc.
- 2.4 GET and POST methods

Unit3: CSS (07L, 15 M)

- 3.1 Introduction to Style Sheet
- 3.2 Ways to apply CSS to HTML
- 3.3 CSS Structure
- 3.4 Types of CSS Inline, Internal, External.
- 3.5 Introduction to selectors
- 3.6 Element Selector
- 3.7 ID Selector
- 3.8 Class Selector
- 3.9 Universal Selector
- 3.10 CSS Text Formatting properties
- 3.11 CSS Border, Margin, Padding, Content

- 3.12 Use of <DIV> and <SPAN>
- 3.13 Introduction of CSS3: Gradients, Transitions, Animations, multiple columns

#### Unit 4: JavaScript (08L, 15 M)

- 4.1 Introduction to JavaScript
- 4.2 Advantages of JavaScript
- 4.3 Variables, identifiers and operators,
- 4.4 Control Structures
- 4.5 Function in JavaScript
- 4.6 Introduction to Event Handling in JavaScript
- 4.7 Math Object and properties in JavaScript
- 4.8 String functions in JavaScript
- 4.9 DOM concept in JavaScript, DOM objects
- 4.10 Introduction to Validations in JavaScript

#### References -

- 1. HTML CSS in 8 Hours, For Beginners, Learn Coding Fast, Ray Yao, 2018
- 2. HTML and CSS: Design and Build Websites, John Duckett, Publication John Wiley, 2011
- 3. HTML and CSS: Quick Start Guide, David Durocher, 2021
- 4. Textbook of Web Designing, Joel Sklar, Cengage Learning, Publication 2009
- 5. Web designing in Nut Shell (Desktop Quick Reference) by Jennifer Niederst Publication O'Reilly publication, 2006.
- 6. Designing web navigation by James Kalbach Publication O'Reilly publication Textbook of Web Designing, Joel Sklar, Cengage Learning Publication 2009, ISBN, 1423901940
- 7. Web Design-II, Textbook, Mahesh Bhavsar, Rupali Mekha, Sweta Phegade, Prashant Publication, 2022

## **Course Code: CA-122 Course Title: Vedic Mathematics**

| Course Code: CA-122               |            |      |        | Course Category: (DSE-5) |                                      |
|-----------------------------------|------------|------|--------|--------------------------|--------------------------------------|
| Course Title: Vedic Mathematics   |            |      |        | Type: Theory             |                                      |
| Total Contact Hours: 30 (02/week) |            |      | )      | Course Credits: 02       |                                      |
| College<br>Marks                  | Assessment | (CA) | Marks: | 20                       | University Assessment (UA): 30 Marks |

#### Course Objectives:

- 1. Gain an understanding of the historical and cultural context in which Vedic mathematics developed.
- 2. Learn and apply fundamental Vedic mathematical sutras for addition, subtraction, multiplication, and division.
- 3. Develop the ability to perform mental calculations quickly and accurately using Vedic methods.
- 4. Use Vedic mathematics to solve geometry problems.

#### **Course Outcomes:**

| CO No.    | СО                                                                                                    | Cognitive<br>level |
|-----------|----------------------------------------------------------------------------------------------------|--------------------|
| BCA122C.1 | Apply Vedic sutras effectively to perform mental calculations, leading to improved speed and accuracy in               | 3                  |
|           | arithmetic operations.                                                                                                 |                    |
| BCA122C.2 | Utilize Vedic methods to simplify geometry and trigonometry problems, enhancing problem-solving skills in these areas. | 3                  |
| BCA122C.3 | Demonstrate ethical mathematical practices, including proper attribution of sources and responsible problemsolving     | 2                  |

#### **Course Content:**

#### **Unit 1: Introduction to Vedic Mathematics**

(08 L, 10 M)

- 1. Historical background and significance of Vedic mathematics.
- 2. Overview of Vedic mathematical techniques and sutras.
- 3. Benefits of learning Vedic mathematics.
- 4. Introduction to mental calculation strategies.

#### **Unit 2: Basic Operations**

(08 L, 10 M)

- 1. Addition and subtraction using Vedic sutras.
- 2. Sutra: "Nikhilam Navatashcaramam Dashatah" (All from 9 and the last from 10).
- 3. Multiplication techniques.
- 4. Sutra: "Urdhva-Tiryagbhyam" (Vertically and crosswise).
- 5. Division techniques.
- 6. Sutra: "Paravartya Yojayet" (Transpose and apply).
- 7. Practical exercises and problems involving these operations.

#### **Unit 3: Advanced Multiplication and Division**

(08 L, 15 M)

- 1. Advanced multiplication of numbers with specific patterns.
- 2. Sutra: "Ekadhikena Purvena" (By one more than the previous one).
- 3. Squaring numbers.
- 4. Sutra: "Anurupyena" (Proportionately).
- 5. Finding square roots.
- 6. Sutra: "Shunyam Saamyasamuccaye" (The sum of the same in balance).
- 7. Cube roots and cube calculations.

8. Sutra: "Varga Yojayet" (By the completion or non-completion in the square).

#### **Unit 4: Algebraic Techniques**

(06 L, 15 M)

- 1. Solving algebraic equations using Vedic methods.
- 2. Simplifying and factorizing algebraic expressions.
- 3. Applying Vedic mathematics to polynomial and quadratic equations.
- 4. Practical exercises and problem-solving in algebra.
- 5. Using Vedic techniques to solve geometry problems.
- 6. Trigonometric calculations made easier with Vedic methods.

- 1. Bharati Krsna Tirthaji, "Vedic Mathematics: Sixteen Simple Mathematical Formulae From The Vedas"
- 2. Dhaval Bathia "Vedic Mathematics Made Easy"
- 3. Kenneth Williams "Vedic Mathematics for All Ages: A Beginner's Guide"

# Course Code: CA-123 Course Title: Practical based on Web Designing

| Course Code: CA-123                            | Course Category: ( DSE-6)            |
|------------------------------------------------|--------------------------------------|
| Course Title: Practical based on Web Designing | Type: PRACTICAL                      |
| Total Contact Hours: 60 (4/week)               | Course Credits: 02                   |
| College Assessment (CA) Marks: 20 Marks        | University Assessment (UA): 30 Marks |

#### **Course Objectives:**

- 1. To understand basic HTML tags.
- 2. To design static Webpage.
- 3. To define styles for web pages using CSS.
- 4. To create a dynamic and interactive web page using Javascript

#### **Course Outcomes:**

| At CO No. | со                                                                                                    | Cognitive<br>level |
|-----------|----------------------------------------------------------------------------------------------------|--------------------|
| BCA123C.1 | Design and create a website using text; fonts; color; images; tables; hyperlinks; language and terminology | 6                  |
| BCA123C.2 | Designing, creating and applying an external style sheet to a multiple page web site.                      | 6                  |
| BCA123C.3 | Make use of tags to develop effective web page navigation and design web page layout.                      | 3                  |
| BCA123C.4 | Effectively use style sheet as well as JavaScript in web page                                              | 3                  |

#### **Course Content:**

- 1. Create web page using Different Formatting tag.
- 2. Create Web page with different Images.
- 3. Create web page using Marquee Tag and Attributes.
- **4.** Create a web page using different List tag.
- 5. Create web page using Anchor Tag (Internal Link and External Link)
- **6.** Create web page to design time table of your college using Table tag.
- 7. Create web page inserting Audio and Video files.
- **8.** Design a web page using Frames and Frameset Tag and attributes.
- **9.** Demonstrate target frameset in HTML.
- 10. Design static webpage of College Admission Form using Form tag.
- 11. Design a web page using Inline and Internal CSS.
- 12. Demonstrate the use of External CSS
- 13. Demonstrate Class selector in web page using CSS.
- 14. Demonstrate ID selector in web page using CSS.
- 15. Demonstrate Universal selector in web page using CSS.
- **16.** Write a program to embed JavaScript into HTML.
- 17. Write a JavaScript code to demonstrate Conditional Statements
- **18.** Write a JavaScript code to demonstrate Looping Statements
- **19.** Write JavaScript code to demonstrate different string functions.
- **20.** Write a program to demonstrate Event Handling.

# **Course Code: CA 124 Course Title: Office Management Tools**

| Course Code: CA-124                   | Course Category: Minor -3                      |
|---------------------------------------|------------------------------------------------|
|                                       | *For students from other Department/Discipline |
| Course Title: Office Management Tools | Type: Theory                                   |
| Total Contact Hours: 30               | Course Credits: 02                             |
| College Assessment (CA) Marks:30      | University Assessment (UA): 20                 |

#### **Course Objectives:**

- 1. To impart fundamental knowledge on the Word Processing software.
- 2. To impart basic skill on the Power Point Presentation
- 3. To impart basic skill on the spread sheet package

#### **Course Outcomes:**

| CO No.    | СО                                                                                  | Cognitive<br>level |
|-----------|-------------------------------------------------------------------------------------|--------------------|
| BCA124C.1 | Able to perform documentation and presenting skills.                                | 3                  |
| BCA124C.2 | Design layouts and templates for presentation.                                      | 6                  |
| BCA124C.3 | Organize, visualize and restructure data using different formulas of spread sheets. | 5                  |

#### **Course Content:**

#### **Unit: 1 Word Processing**

(08 L, 15M)

- 1. Introduction to Office Automation Suites
- 2. Components of MS-Office
- 3. Features of MS-Office 2010
- 4. Interface of MS-Word 2010
- 5. Text Formatting, Paragraph Formatting, Page Formatting
- 6. Header & Footers, Templates
- 7. Working with Graphics and Pictures, Symbols, Working with Tables.
- 8. Multicolumn News Letter, Smart Art
- 9. Mail Merge, Printing, Spell Check
- 10. View, Split, Arrange All

#### **Unit 2: Power Point**

(08 L, 10M)

- 1. Introduction to Power Point,
- 2. Basics of Creating Presentations,
- 3. Applying Themes and Layouts. Working with Objects,
- 4. Entering, Editing, and Formatting Text,
- 5. Inserting Pictures, Graphics, Shapes,
- 6. Charts and SmartArt, Inserting Tables into Presentations,
- 7. Adding Sound and Video, Adding Transitions Effects and Animation,
- 8. Normal view, Slide Sorter view, Running Slide Shows, Printing slides

#### Unit 3: Spread sheet-I

(07 L, 10M)

- 1. Introduction to Worksheets and Workbooks,
- 2. Working with Worksheet Inserting, Deleting, Rename
- 3. Inserting and Deleting Rows and Columns
- 4. Format Row Height, Column Width, Auto-fit, Hide/Unhide

- 5. Working with Data Sorting, Filter, Conditional formatting
- 6. Wrap Text, Merge & Center
- 7. Page Formatting Margin, Orientation, Size, Print Area, Break

#### **Unit 4: Spread sheet-II**

(07 L, 15M)

- 1. Formulas, Inbuilt Functions
- 2. Basic functions SUM, COUNT, AVERAGE, MIN, MAX
- 3. Text functions UPPER, LOWER, TRIM, LEN
- 4. Advanced functions: if condition, Remove duplicates
- 5. Inserting Images and Graphics,
- 6. Creating and Working with different types of Charts
- 7. Printing Worksheets

- Bittu Kumar , Mastering MS Office:Computer Skill Development –Be Future Ready ,ISBN : SBN-13 978-9350578780, V& S Publishers.
- Cloria Madumere, 3 IN 1 Microsoft Word, PowerPoint and Excel 2010, First Edition 2016, Create space Independent Publishing Platform

# Course Code: CA 125 Course Title: Practical based on Office Management Tools

| Course Code: CA-125                     | Course Category: Minor -4                      |  |
|-----------------------------------------|------------------------------------------------|--|
|                                         | *For students from other Department/Discipline |  |
| Course Title: Practical based on Office | Type: Practical                                |  |
| Management Tools                        |                                                |  |
| Total Contact Hours: 30                 | Course Credits: 02                             |  |
| College Assessment (CA) Marks:30        | University Assessment (UA): 20                 |  |

#### **Course Objectives:**

1. To enable the students to study MS Office and to enrich the practical knowledge in MS Office

#### **Course Outcomes:**

| CO No.    | со                                                                                                    | Cognitive<br>level |
|-----------|----------------------------------------------------------------------------------------------------|--------------------|
| BCA125C.1 | Apply knowledge to perform documentation and presenting skills.                                                        | 3                  |
| BCA125C.2 | Proficient in using Windows, Word Processing Applications,<br>Spread sheet Applications, and Presentation Applications | 3                  |

#### **Course Content:**

- 1. Create a simple document in word using headings, fonts and paragraph formatting
- 2. Demonstrate style formatting and page formatting in Word
- 3. Demonstrate creating and using templates in Word
- 4. Demonstrate working with pictures and tables in Word
- 5. Design an invitation letter for your birthday to 10 friends using mail merge.
- 6. Create presentations and apply themes and layouts to slides in PowerPoint
- 7. Create presentation using pictures, shapes, tables, charts, Smart Art into slides
- 8. Demonstrate adding sound, video, transitions, and animation to your PowerPoint presentations.
- 9. Demonstrate entering data, sorting and formatting data and cells in Excel
- 10. Demonstrate Formulas in Excel
- 11. Demonstrate conditional statement in excel
- 12. Demonstrate SUM, COUNT, AVERAGE, MIN, MAX function in Excel
- 13. Demonstrate UPPER, LOWER, TRIM, LEN function in Excel
- 14. Demonstrate types of charts in Excel

## Course Code: 126 Course Title: Office Automation Tools

| Course Code: CA-126                    | Course Category: OE-2                          |  |
|----------------------------------------|------------------------------------------------|--|
|                                        | *For students from other Department/Discipline |  |
| Course Title: Office Automationt Tools | Type: Theory                                   |  |
| Total Contact Hours: 30                | Course Credits: 02                             |  |
| College Assessment (CA) Marks:30       | University Assessment (UA): 20                 |  |

#### **Course Objectives:**

- 1. To Introduce the fundamental concepts of computers
- 2. To impart fundamental knowledge on the Word Processing software.
- 3. To impart basic skill on the Power Point Presentation
- 4. To impart basic skill on the spread sheet package

#### **Course Outcomes:**

| CO No.    | со                                                           | Cognitive<br>level |
|-----------|--------------------------------------------------------------|--------------------|
| BCA126C.1 | Be familiar with various office automation tools.            | 1                  |
| BCA126C.2 | Apply MS word skills to design and format a document.        | 3                  |
| BCA126C.3 | Apply MS word skills to design and analyze data using Excel. | 5                  |
| BCA126C.4 | Create and customize a presentation for a specific topic.    | 6                  |

#### **Course Content:**

#### **Unit :1 Introduction Computer Fundamentals**

(07 L, 10 M)

- 1. Block diagram of a computer
- 2. Input and output devices
- 3. memory and storage devices
- 4. Types of software
- 5. Introduction to operating system functions, types of operating system and examples

#### **Unit: 2** Introduction to Office Automation Suites

(08 L, 15 M)

- 11. Components of MS-Office
- 12. Features of MS-Office 2010
- 13. Interface of MS-Word 2010
- 14. Text Formatting, Paragraph Formatting, Page Formatting
- 15. Header & Footers, Templates
- 16. Working with Graphics and Pictures, Symbols, Working with Tables.
- 17. Multicolumn News Letter, Smart Art
- 18. Mail Merge, Printing, Spell Check
- 19. View, Split, Arrange All

#### **Unit 3: Power Point**

(07 L, 10 M)

- 1. Introduction to Power Point,
- 2. Basics of Creating Presentations,
- 3. Applying Themes and Layouts. Working with Objects,
- 4. Entering, Editing, and Formatting Text,
- 5. Inserting Pictures, Graphics, Shapes,
- 6. Charts and SmartArt, Inserting Tables into Presentations,

- 7. Adding Sound and Video, Adding Transitions Effects and Animation,
- 8. Normal view, Slide Sorter view, Running Slide Shows, Printing slides

#### **Unit 4: Spread sheet**

(08 L, 15 M)

- 1. Introduction to Worksheets and Workbooks,
- 2. Working with Worksheet Inserting, Deleting, Rename
- 3. Inserting and Deleting Rows and Columns
- 4. Format Row Height, Column Width, Auto-fit, Hide/Unhide
- 5. Working with Data Sorting, Filter, Conditional formatting
- 6. Wrap Text, Merge & Center
- 7. Page Formatting Margin, Orientation, Size, Print Area, Break
- 8. Formulas, Inbuilt Functions
- 9. Basic functions SUM, COUNT, AVERAGE, MIN, MAX
- 10. Text functions UPPER, LOWER, TRIM, LEN
- 11. Advanced functions: if condition, Remove duplicates

- 1. Bittu Kumar , Mastering MS Office:Computer Skill Development –Be Future Ready ,ISBN : SBN-13 978-9350578780, V& S Publishers.
- 2. Cloria Madumere, 3 IN 1 Microsoft Word, PowerPoint and Excel 2010, First Edition 2016, Create space Independent Publishing Platform
- 3. Computer Basics with Office Automation- Archana Kumar, Dreamtech press, First Edition

### Course Code: CA-127

### **Course Title: Computer Assembly and Repair**

| Course Code: CA-127                        | Course Category: Skill Enhancement Courses (SEC- |
|--------------------------------------------|--------------------------------------------------|
|                                            | 2)                                               |
| Course Title: Computer Assembly and Repair | Type: Theory                                     |
| Total Contact Hours: 30 (2/week)           | Course Credits: 02                               |
| College Assessment (CA) : 20 Marks         | University Assessment (UA): 30 Marks             |

#### **Course Objectives:**

1. This course enables the students to understand the fundamentals of PC assembly

#### **Course Outcomes:**

| CO No.    | СО                                                                 | Cognitive level |
|-----------|--------------------------------------------------------------------|-----------------|
| BCA127C.1 | Student aware with basic Input and Output Unit of computer system. | 2               |
| BCA127C.2 | Student aware with how to configure motherboard.                   | 2               |
| BCA127C.3 | Student aware BIOS configuration.                                  | 2               |
| BCA127C.4 | Student aware with how to install different operating system.      | 4               |

#### **Course Content:**

#### **Unit 1: Introduction to PC Hardware:**

(08 L, 15 M)

- Understanding of basic components of computer Input and Output Unit, Memory Type: Static RAM and Dynamic RAM, ROM, PROM, EPROM, EEPROM, Hard disk, Memory card, Pen drive, SMPS.
- 2. Study of different types of Motherboards, Configuration, Identifying Internal and External connectors, Types of data cables, Types of Processor- Intel Pentium IV, Dual core, Core 2 Duo, Quad processor, core i3,core i5etc.

#### **Unit 2: BIOS Configuration , Installation Operating System**

(08 L, 10 M)

Study of BIOS Set-up, Boot configuration, Boot Menu., Hard disk partitioning, formatting, Hard disk installation, Installation of Operating System Windows XP/7/10, Linux

#### **Unit 3: Installation of Device Drivers & Configuration of External devices**

(08 L, 15 M)

Installation of application software, Installation of antivirus software(Quick Heal, Net Protector etc.), Different types of drivers' installation such as VGA, Audio, LAN, etc., Modem/Internet connection setting, Physical set-up of Printers-Performing test print out, Printing of document, refilling and repairing toner cartridge etc. Scanner set-up, Webcam, Bluetooth/wifi device, etc.

#### Unit 4: Preventive maintenance and Troubleshooting of PC

(06 L, 10M)

Preventative Maintenance, Using Preventative Maintenance Tools (Scandisk, Disk cleanup, Disk defragmentation, Backup etc.), POST (Power on Self-Test), Identifying common hardware problems (overheating, no power, Boot Failure), Identifying problems by Beep codes errors, Replacement of components etc.

- 1. PC Hardware: The Complete Reference, McGraw-Hills, Osborne/McGraw-Hil.
- 2. The Indispensable PC Hardware Book, Hans-Peter Messmer, Addison-Wesley Professional.
- 3. PC Hardware: A Beginner's Guide Ron Gilster McGraw-Hill Osborne Media.

# Course Code: CA-128 Course Title: Computer Assembly and Repair

| Course Code: CA-128                                           | Course Category: Skill Enhancement Courses (SEC-3) |
|---------------------------------------------------------------|----------------------------------------------------|
| Course Title: Practical based on Computer Assembly and Repair | Type: Practical                                    |
| Total Contact Hours: 60 (4/week)                              | Course Credits: 02                                 |
| College Assessment (CA): 20 Marks                             | University Assessment (UA): 30 Marks               |

#### **Course Objectives:**

- 1. This course enables the students to understand the fundamentals of PC assembly.
- 2. It will help them to resolve various issues related with hardware

#### **Course Outcomes:**

| CO No.    | СО                                                                                                    | Cognitive<br>level |
|-----------|----------------------------------------------------------------------------------------------------|--------------------|
| BCA128C.1 | The student will assemble / setup and upgrade personal computer systems; diagnose and isolate faulty components; optimize system performance and install / connect peripherals. | 3                  |
| BCA128C.2 | At the end of course student Understand different types of storage devices like SATA, USB, their purpose and the storage capacity.                                              | 2                  |
| BCA128C.3 | Identify hardware problems using troubleshoot them                                                                                                    | 4                  |

#### **Course Content:**

- 1. Study of various types of PCs and Laptops (With CPU, Monitor)
- 2 Study of different input and output devices of computer.
- 3. Study of primary and secondary memory devices.
- 4. Study of different processors.
- 5. Configuration of mother board and connectors.
- 6. Partitioning of Hard disk and formatting of hard disk
- 7. Installation of Windows.
- 8. Installation of Linux.
- 9. Configuration of External devices-Printer, scanner.
- 10. Study and configuration of Internet connection -Broadband, Lease line.
- 11. Study of Preventive maintenance tools
- 12. Identifying problems using troubleshooting.

# **Course Code: CC-130 Course Title: Cyber Security**

| Course Code: CC-130                     | Course Category: CC-2       |
|-----------------------------------------|-----------------------------|
| Course Title: Cyber Security            | Type: Theory                |
| Total Contact Hours: 30 (2/week)        | Course Credits: 02          |
| College Assessment (CA) Marks: 50 Marks | University Assessment (UA): |

#### **Course Objectives:**

- To introduce the student with information security, security threats and attacks
- To study and understand the basic concepts of cryptography and cyber laws.
- To impart the knowledge of cyber-attacks and cyber security among students.

•

#### **Course Outcomes:**

| CO No.    | СО                                                                | Cognitive<br>level |
|-----------|-------------------------------------------------------------------|--------------------|
| BCA130C.1 | The students will be able to develop basic understanding of cyber | 2                  |
|           | security, cryptography, cyber-attacks and defenses against them.  |                    |
| BCA130C.2 | Enhance and apply the knowledge about cyber laws in general and   | 3                  |
|           | Regulation of cyber space at national level.                      |                    |

#### **Course Content:**

#### **Unit 1: Introduction to Cyber Security**

(09 L, 10 M)

Meaning of cyber security, Need and importance of cyber security,

Information Security: Importance of Information Security, Basic Principles of Information Security, Information Security Threats.

Network Security: Network Security- Basic Concepts, Network Security Attacks, Virtual Private Networks: Concept, Types of VPNs and their Usage, Use of Tunnelling with VPN, Intrusion Detection System: Concept and Types of IDS.

#### **Unit 2: Modes of Network Security**

(07 L, 13 M)

Cryptography: concept, Model and Types of Cryptography.

Digital Signature: Meaning & Requirement for Digital Signature System.

Biometrics System: Meaning & Benefits of Biometrics Systems, Criteria for selection of Biometrics.

### **Unit 3: Cyber Crime**

(06 L, 12 M)

Meaning, Classification of Cyber Crime,

Hacking, Malwares attacks, Phishing, Cyber Terrorism, DoS, Online Scam, Website Defacement, Identity theft. Protection and prevention against cybercrime.

#### **Unit 4: Cyber Law**

(08 L, 15M)

History Cyber Laws in India, Scope of Cyber Law,

Information Technology Act, 2000: Main features of the IT Act2000, Few Provision related to Offences & Punishment under Information Technology Act, 2000, Information Technology Amendment Act 2008 and its major strengths.

#### **Reference Books:**

- 1. Information Systems Security: Security Management, Metrics, Frameworks and Best Practices, Nina Godbole, 2e, Wiley India Pvt. Ltd., (ISBN: 978-8126516926)
- $2. Information \ Security: Principles \ and \ Practice \ , Merkov, \ Breithaupt, \ Pearson \ Education \ (ISBN: 978-0789753250).$
- 3. Foundations of Information Technology, D.S. Yadav, New Age publishers, Delhi, 3e, (ISBN 978-8122417623)
- 4. Cyber Security, Nina Godbole &Sunit Belapure, 2e, Wiley India Pvt. Ltd (ISBN 978-8126521791)
- 5. Cyber Laws & Information Technology, by Jyoti Rattan, Bharat Law House Pvt Ltd, 8e, (ISBN 978-9386920911)

\*\*\*